# RS Foxborough Public Schools

## **GETTING STARTED**

### **Flow Chart**

**Must enter your absence prior to 9 a.m. on a school** day (even if you call/text)

#### TYPE OF LEAVE WHAT TO DO

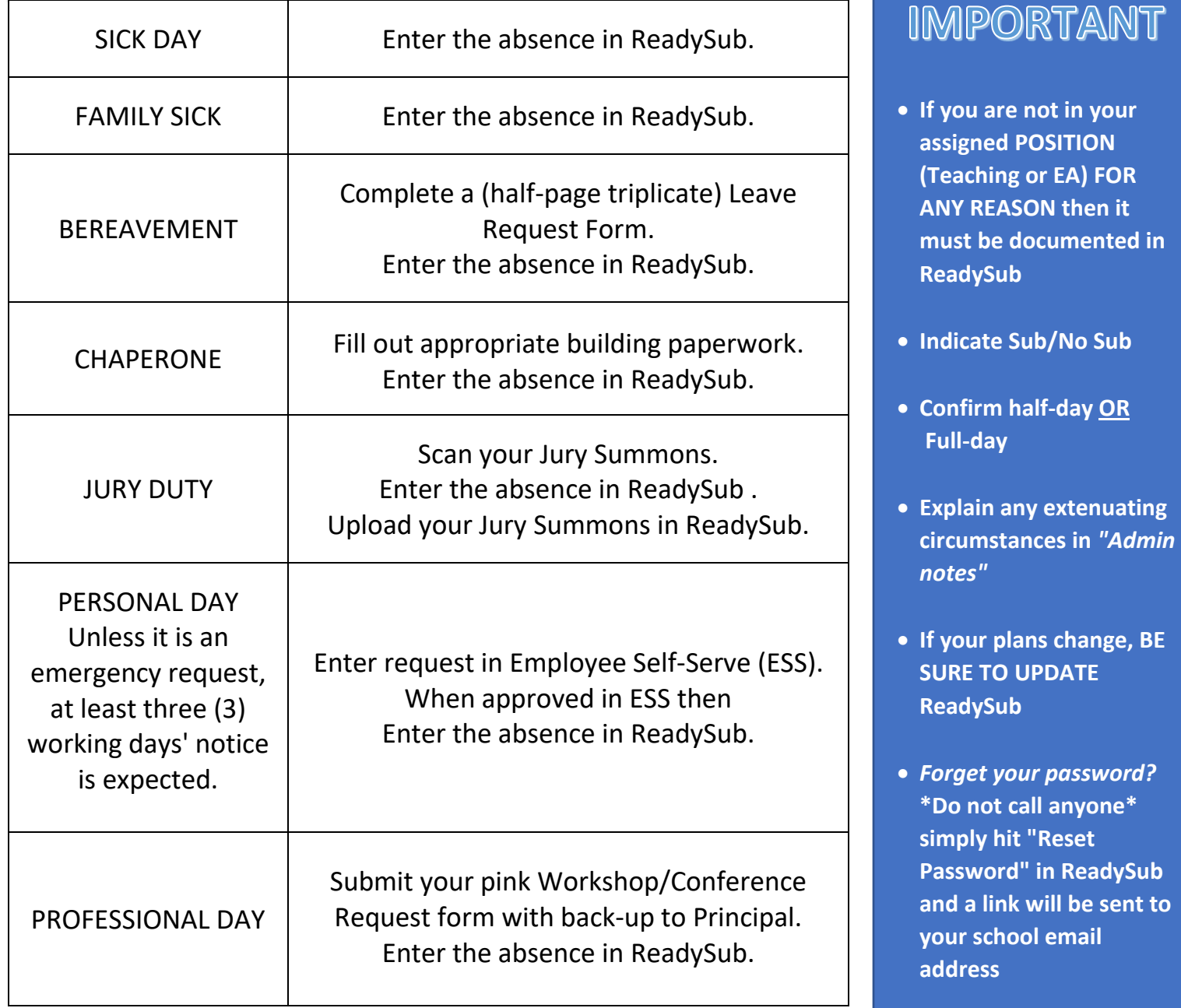

**Log-in information for ReadySub is sent through your school email. Look for a "***Welcome to ReadySub***" in the subject line of the email and save the link.**